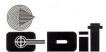

### (Under Government of Kerala) **CEP EXAMINATION- FEBRUARY 2023**

**Subject: Introduction to Accounting Packages DCFM** 

| Register No. | Time: 3 Hours     |
|--------------|-------------------|
|              | Maximum Marks:100 |

| I.Fil | Il in the blanks. Answer ALL questions. $(10 \times 1 = 10)$                           |  |  |
|-------|----------------------------------------------------------------------------------------|--|--|
| 1.    | voucher is a provisional voucher and the entries made using this voucher would         |  |  |
|       | not affect your accounts.                                                              |  |  |
| 2.    | When goods are transferred from one location to another, the transaction is entered in |  |  |
|       | Journal to reflect correct godown wise stock.                                          |  |  |
| 3.    | Cost categories option will be available at menu.                                      |  |  |
| 4.    | You can print any voucher by clicking button before saving the Voucher.                |  |  |
| 5.    | Press F5 to createvoucher.                                                             |  |  |
| 6.    | In voucher you can enter transactions between cash and Accounts.                       |  |  |
| 7.    | A is generally issued when a buyer returns some goods that you sold him.               |  |  |
| 8.    | To Delete a Voucher Type, select it in alteration mode and press                       |  |  |
| 9.    | lists all the vouchers you have entered.                                               |  |  |
| 10.   | is the place to store goods.                                                           |  |  |
| II.Ex | plain briefly. Answer any TEN questions. $(10 \times 4 = 40)$                          |  |  |
| 1.    | Write short note on inventory masters.                                                 |  |  |
| 2.    | How can we create units of measure in Tally?                                           |  |  |
| 3.    | What is Reorder level?                                                                 |  |  |
| 4.    | Differentiate between cost centre and cost category.                                   |  |  |
| 5.    | Expand the term TDS and its concepts.                                                  |  |  |
| 6.    | . Write short note on Tally vault.                                                     |  |  |
| 7.    | What are inventory vouchers?                                                           |  |  |
| 8.    | Write note on Stock Journal.                                                           |  |  |
| 9.    | What are the qualitative characteristics of Accounting Information system?             |  |  |
| 10.   | Write the steps for Ledger creation in Tally.                                          |  |  |

- 11. Write the steps for preparing final Accounts in Tally.
- 12. List out the Voucher types used
  - a) Purchased goods for cash
  - b) Cash deposited into bank
  - c) Cash received from Das
  - d) Depreciation provided for machinery@10%
  - e) sold goods on credit to Gagan
- 13. Write the components of a Computer system.

 $(5 \times 10 = 50)$ 

- 1. Explain the features of Inventory.
- 2. Explain Journal Register.
- 3. State the main components of Tally start up Screen.
- 4. List out the different Vouchers used in Tally.
- 5. Explain Pay Roll Accounting.
- 6. Explain the concept of VAT and how can we enable VAT in Tally.
- 7. Define Balance sheet. State its need and characteristics.

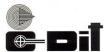

### (Under Government of Kerala) **CEP EXAMINATION-JUNE 2022**

### **Subject: Introduction to Accounting Packages** DCFM / DCFM with TallyPRO / DCFM with TallyACE

Register No. Time: 3 Hours

| Maxim                                                                              | num Marks: 100       |
|------------------------------------------------------------------------------------|----------------------|
| I.Fill in the blanks. Answer ALL questions.                                        | (10 x 1 = 10)        |
| 1. Carriage inward is debited to Account.                                          |                      |
| 2. While creating units of measure the symbol pkt is used to denote                |                      |
| 3. Gross profit is the difference between Sales and                                |                      |
| 4. Free samples distributed among customer's will be credited to acc               | count.               |
| 5. Amount due by all customers to whom goods have been sold on credit are term     | ned as               |
|                                                                                    |                      |
| 6Journals are special journal that are automatically reversed after the            | ne date of the       |
| journal.                                                                           |                      |
| 7. The unit manages and coordinates the entire computer system.                    |                      |
| 8 option is used to copy company's data into pendrive or CD.                       |                      |
| 9. Alt+ is used for create company.                                                |                      |
| 10. Profit from Profit and Loss account is transferred to account.                 |                      |
| II.Explain briefly. Answer any TEN questions.                                      | $(10 \times 4 = 40)$ |
| 1. List down the options available in Accounts book Menu in Tally.                 |                      |
| 2. "Information delayed is information denied". State the principle applicable bel | hind this            |
| statement.                                                                         |                      |
| 3. What are the features of Tally?                                                 |                      |
| 4. The sales and cost of goods sold by John Brothers are Rs. 40,000 and Rs. 28,000 | )                    |
| respectively. What is the amount of his gross profit?                              |                      |
| 5. What is Debit note voucher?                                                     |                      |
| 6. On 1st April, 2022 Ajay purchased goods from Varun for Rs 8,000 on credit.      |                      |
| Identify the debtor and creditor in this transaction                               |                      |
| 7. How can we export data in Tally?                                                |                      |
| 8. List down any 10 shortcut keys and its uses in Tally.                           |                      |

- 9. When do you open a suspense account? Briefly explain its uses.
- 10. What is Reorder level?
- 11. Write down the steps for Godown creation.
- 12. "Accounting gives number of advantages to the business". What are the important advantages of accounting?
- 13. Briefly explain the option Banking under Utilities menu in Tally.

 $(5 \times 10 = 50)$ 

- 1. Explain in detail the term Account Groups of Asset Side.
- 2. Write down the steps for Final Accounts in Tally.
- 3. Which Voucher type would you select for entering the following transactions
  - (a) Started business with cash
  - (b) Opened a Current a/c with Canara Bank
  - (c) Purchased goods for cash
  - (d) Sold goods to Mr Anoop
  - (e) Advertisement charges paid
  - (f) With drawn from bank for office use
  - (g) Cheque received from Mr Anoop
  - (h) Freight charges incurred towards purchase
- 4. Explain the kinds of vouchers in Tally ERP.
- 5. Explain the different components of Tally start up screen.
- 6. List out the ledgers to be created and voucher types for entering the following transactions in Tally
  - 1.Started business with cash
  - 2. Purchased goods on credit from Devan & Co
  - 3. Sold goods on credit to Jasmine
  - 4.Rent Paid
  - 5. Transportation charges paid
- 7. Who are the users of Accounting Information?

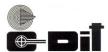

### (Under Government of Kerala) **CEP EXAMINATION-OCTOBER 2022**

### **Subject: Introduction to Accounting Packages DCFM**

Register No. Time: 3 Hours

|       | Maxim                                                                         | ium Marks:100        |
|-------|-------------------------------------------------------------------------------|----------------------|
| I.Fi  | ll in the blanks. Answer ALL questions.                                       | (10 x 1 = 10)        |
| 1.    | is the shortcut to select the credit not voucher in Tally ERP 9.              |                      |
| 2.    | is the shortcut to recall the last narration.                                 |                      |
| 3.    | F2 shortcut key to change the in Tally.                                       |                      |
| 4.    | menu appears after starting Tally for the first time.                         |                      |
| 5.    | option is used in Tally to make changes in created company.                   |                      |
| 6.    | For copying company data in pen drive or CD we use option.                    |                      |
| 7.    | To close an opened company in Tally we useoption.                             |                      |
| 8.    | The Menu used to create new ledger, Groups and Voucher Types in Tally is $\_$ |                      |
| 9.    | There are secondary groups in Tally.                                          |                      |
| 10.   | Voucher type is used to transfer amount from one bank to another.             |                      |
| II.Ex | plain briefly. Answer any TEN questions.                                      | $(10 \times 4 = 40)$ |
| 1.    | What do you mean by reversing journal entries?                                |                      |
| 2.    | How can you view the profit and loss statement in Tally ERP9?                 |                      |
| 3.    | What are available statutory features in Tally ERP?                           |                      |
| 4.    | Name the kinds of vouchers in Tally ERP.                                      |                      |
| 5.    | What are the pre-defined ledgers available in Tally ERP9?                     |                      |
| 6.    | What are the requirements to connect Tally ERP 9 remotely?                    |                      |
| 7.    | Which Voucher type would you select for entering the following transactions   |                      |
|       | a) Cash introduced to Business                                                |                      |
|       | b) Building rent paid                                                         |                      |
|       | c) Furniture purchased                                                        |                      |
|       | d) Purchased goods on credit                                                  |                      |
|       | e) Sold goods for cash                                                        |                      |

- 8. What is a Memo Voucher?
- 9. Write note on stock group and stock item.
- 10. What do you mean by Buffer stock?
- 11. Differentiate between LIFO and FIFO method.
- 12. Write the steps for posting the voucher in tally for the following transactions
  - 1. Purchased 10nos of LED TV 32 inch@22000 from Digital world on credit
  - 2.Sold 6 nos of LED TV@28000 and the cheque received deposited in Yes Bank
- 13. How can we create cost centre?

 $(5 \times 10 = 50)$ 

- 1. Define voucher types with Function keys.
- 2. Explain Inventory Report and inventory Statutory Report.
- 3. Write down the steps to create and alter multiple stock categories.
- 4. Discuss the advantages of Computerised Accounting Systems over the Manual Accounting Systems.
- 5. Define Transfer voucher or journal voucher or a non-cash voucher.
- 6. Explain in detail the term Account Groups of Asset Side.
- Computerised Accounting Systems are best form of accounting system'. Do you agree?Comment.

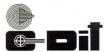

# (Under Government of Kerala) CEP EXAMINATION- FEBRUARY 2023 Subject: Introduction to Financial Accounting DCFM / DFA

Register No. Time: 3 Hours

Maximum Marks: 100

| I.Fil | l in the blanks. Answer ALL questions. $(10 \times 1 = 10)$                            |
|-------|----------------------------------------------------------------------------------------|
| 1.    | Patents and trademarks comes under the head                                            |
| 2.    | The sales account will show balance.                                                   |
| 3.    | account is prepared to compare actual performance with desired performance.            |
| 4.    | denotes the order in which assets and liabilities are shown in the Balance             |
|       | sheet.                                                                                 |
| 5.    | The income which has been earned but not yet received or has not become due are known  |
|       | as                                                                                     |
| 6.    | The statement prepared with the balances of ledger accounts to test their arithmetical |
|       | accuracy is called                                                                     |
| 7.    | means the continuing decrease in the value of asset.                                   |
| 8.    | refers to the amount invested by the proprietor in a business enterprise.              |
| 9.    | is a rebate or allowance given by the seller to the buyer.                             |
| 10.   | The person who still owe some amount to the business are termed as                     |
| II.Ex | plain briefly. Answer any TEN questions. $(10 \times 4 = 40)$                          |
| 1.    | What are the special features of Depreciation?                                         |
| 2.    | What is a finished good?                                                               |
| 3.    | Briefly explain Purchases Day Book.                                                    |
| 4.    | What are the different Types of Reserves?                                              |
| 5.    | How can we classify Liabilities under Indian GAAP?                                     |
| 6.    | Define Suspense Account.                                                               |
| 7.    | Differentiate between LIFO method and FIFO method.                                     |
| 8.    | What are Source documents?                                                             |
| 9.    | State the Rules of Debit and Credit.                                                   |
| 10.   | Define 'Closing Stock'.                                                                |

- 11. What do you mean by Grouping and marshalling of Liabilities.
- 12. Original cost of the Asset 22000, Estimated Scrap Value Rs 2000, Life of the Asset 5 years Calculate Depreciation.
- 13. Opening Stock Rs 15000, Wages paid Rs 500, Purchases Rs 18000, Sales Rs 22000, closing Stock Rs 5000.

Compute Gross Profit.

#### III. Answer any FIVE questions. Explain in detail.

 $(5 \times 10 = 50)$ 

- 1. Who are the different users of Accounting Information?
- 2. What are the causes of differences in the cash Book and pass Book balance?
- 3. What are Financial Statements? Mention the objective for Preparing Financial statements.
- 4. Explain the Golden Rules of Accounting.
- 5. Define Balance Sheet. Draw a specimen of Balance sheet and list the items appearing under both sides of the Balance sheet.
- 6. Enter the following transactions in the Journal of Anandan
  - a) Purchased goods from Anil for Cash Rs 25000/-
  - b) Purchased goods from Akshay Rs 8000/-
  - c) Sold goods to Devi Rs 12000/-
  - d) Paid cash to Komal Rs 1500/-
  - e) Received cash from Dev Rs 10000/-
- 7. What are the different methods for inventory valuation?

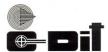

### (Under Government of Kerala) CEP EXAMINATION-JUNE 2022

### Subject: Introduction to Financial Accounting DCFM / DCFM with TallyPRO / DCFM TallyACE / DFA

Register No. Time: 3 Hours

Maximum Marks: 100

|                                                                         | Waxiiituiii Waiks.100      |
|-------------------------------------------------------------------------|----------------------------|
| I.Fill in the blanks. Answer ALL questions.                             | $(10 \times 1 = 10)$       |
| 1. Return inwards is also Known as                                      |                            |
| 2. When bank loan is repaid there is a decrease in assets and decrease  | ase in                     |
| 3. Depletion is a factor which leads to                                 |                            |
| 4. In IGST 'I' stands for                                               |                            |
| 5 = Liabilities + Capital.                                              |                            |
| 6. Federal Bank Account comes under the ledger head                     | _                          |
| 7. The value of unsold goods lying in the stores at the end of the acco | ounting period is known as |
|                                                                         |                            |
| 8A/c Dr 15000/-                                                         |                            |
| To Sales A/c 15000/-                                                    |                            |
| (Sale of goods to Sajeev on credit)                                     |                            |
| 9. While creating units of measure the symbol' pkt' is used to denote   |                            |
| 10. Cash Withdrawn from bank is entered in theVouche                    | er.                        |
| II.Explain briefly. Answer any TEN questions.                           | $(10 \times 4 = 40)$       |
| 1. List out the four advantages of computerized accounting.             |                            |
| 2. List down the Internal users of Accounting Information.              |                            |
| 3. Find the value of Depreciation                                       |                            |
| Cost of Machinary Rs 350000/-                                           |                            |
| Erection charges paid Rs 40000/-                                        |                            |
| Pre operation cost Rs 20000/-                                           |                            |
| Salvage value after 8 years was Rs 10000/-                              |                            |
| 4. What is Opening Entry?                                               |                            |
| 5. Define the term Capital Expenditure.                                 |                            |

6. What is the purpose of Contra Entry?

#### 7. Find the Cost of Goods Sold if

Opening stock Rs 80000/-

Closing stock Rs 130000/-

Purchases Rs 375000/-

Sales Rs 600000/-

Carriage inwards Rs 7000/-

Carriage outwards Rs 4000/-

- 8. Distinguish between debtors and creditors.
- 9. Match the following.

| A 1 | В |
|-----|---|
|-----|---|

1.Stock 1. Fixed Asset

2. Patent right 2. Long term liability

3. Plant&Machinery 3. Intangible Asset

4. Creditors 4. Current Asset

5.Loan against Machinery 5.Current Liability

- 10. Write note on accrual system of Accounting.
- 11. What do you mean by Memo Voucher?
- 12. Write note on accrual system of Accounting.
- 13. Difference between Statement of Affairs and Balance sheet.

### III. Answer any FIVE questions. Explain in detail.

 $(5 \times 10 = 50)$ 

- 1. Prove the Accounting Equation A=L+C
  - 1.Started business with cash Rs 500000/-
  - 2. Purchased goods on credit Rs 40000/-
  - 3. Sold goods costing Rs 27000on credit for Rs 30000/-
  - 4.Banl Loan received Rs 80000/-
- 2. What are the different methods of calculating Depreciation?
- 3. List out the objectives of preparing a Trial Balance.
- 4. Classify the following expenses into capital expenditure and revenue expenditure.
  - Machinery purchased
  - · Salaries paid
  - Bank loan paid
  - · Purchased building
  - · The amount for repair of the building

5. From the following Transactions of M/s Lal and Sons for the month of December 2021.

Prepare Purchase Day Book.

Dec5 2021 Purchased credit from M/s Ameen Mills.

100 pieces of long cloths @ Rs 150/piece

50 pieces of shirting @ Rs 250/piece

Dec8 2021 Purchased for cash from M/s Vaishnav Mills.

50 pieces of suitings @ Rs 300/piece

Dec 15 2021 Purchased goods on credit from Motilal Mills.

20 pieces of coatings @ Rs 2,200/piece

10 pieces of shirtings @ Rs 350/piece

Dec 20 2021 Purchased credit from Meerut Traders

60 Dye @ Rs 700/each

- 6. Enter the following transactions in Simple Cash book of January 2022
  - 01 Cash in hand Rs 70000
  - 03 Paid to Manjith Rs 5000
  - 06 Purchased goods- Rs 18000
  - 12 Received cash from Ajay-Rs 80000
  - 18 Cash Sales- Rs 45000
  - 25 Paid to Rajeev-Rs17000
  - 30 Paid Salary Rs 5000
  - 30 Rent Paid Rs 4000
- 7. Explain the following with suitable examples.
  - a) Fixed asset
  - b) Source document
  - c) Compensating error
  - d) Capital expenditure
  - e) Indirect expenses

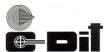

# (Under Government of Kerala) CEP EXAMINATION-OCTOBER 2022 Subject: Introduction to Financial Accounting DCFM / DFA

Register No. Time: 3 Hours

Maximum Marks: 100

| I.Fill in the blanks. Answer ALL questions.                                                                                                    | $(10 \times 1 = 10)$ |
|----------------------------------------------------------------------------------------------------|----------------------|
| 1. A 'credit note' is sent by to                                                                                                    |                      |
| 2. Patent account falls under                                                                                                    |                      |
| 3. The process of ascertaining the balance of a particular account on a gr                                                                                                    | iven date is         |
| 4 is the book of original entry.                                                                                                    |                      |
| 5. Furniture is an example forassets.                                                                                                    |                      |
| 6. Income earned but not received is known as                                                                                                    |                      |
| 7 refers the amount invested by the owner into business.                                                                                                    |                      |
| 8 is the major source of revenue of any business.                                                                                                    |                      |
| 9. Carriage inwards can be included in expense.                                                                                                    |                      |
| 10. Business sold goods to Manjith on credit. Manjith is theof t                                                                                                    | he business.         |
|                                                                                                    |                      |
| II.Explain briefly. Answer any TEN questions.                                                                                                    | $(10 \times 4 = 40)$ |
| <ul><li>II.Explain briefly. Answer any TEN questions.</li><li>1. Where do accruals appear on the balance sheet?</li></ul>                                                                                                    | $(10 \times 4 = 40)$ |
|                                                                                                    | $(10 \times 4 = 40)$ |
| Where do accruals appear on the balance sheet?                                                                                                    | $(10 \times 4 = 40)$ |
| <ol> <li>Where do accruals appear on the balance sheet?</li> <li>What are the characteristics of financial accounting?</li> </ol>                                                                                                    |                      |
| <ol> <li>Where do accruals appear on the balance sheet?</li> <li>What are the characteristics of financial accounting?</li> <li>What are the different types of financial reporting?</li> </ol>                                                                                                    |                      |
| <ol> <li>Where do accruals appear on the balance sheet?</li> <li>What are the characteristics of financial accounting?</li> <li>What are the different types of financial reporting?</li> <li>"The primary objective of accounting is to provide information to facility."</li> </ol>                                                                                                    |                      |
| <ol> <li>Where do accruals appear on the balance sheet?</li> <li>What are the characteristics of financial accounting?</li> <li>What are the different types of financial reporting?</li> <li>"The primary objective of accounting is to provide information to facil decisions". Briefly explain any four objectives of accounting.</li> </ol>                                                                                                    |                      |
| <ol> <li>Where do accruals appear on the balance sheet?</li> <li>What are the characteristics of financial accounting?</li> <li>What are the different types of financial reporting?</li> <li>"The primary objective of accounting is to provide information to facil decisions". Briefly explain any four objectives of accounting.</li> <li>Classify into Capital Expenditure and Revenue Expenditure</li> </ol>                                                                        |                      |
| <ol> <li>Where do accruals appear on the balance sheet?</li> <li>What are the characteristics of financial accounting?</li> <li>What are the different types of financial reporting?</li> <li>"The primary objective of accounting is to provide information to facil decisions". Briefly explain any four objectives of accounting.</li> <li>Classify into Capital Expenditure and Revenue Expenditure         <ol> <li>Machinery purchased</li> </ol> </li> </ol>                       |                      |
| <ol> <li>Where do accruals appear on the balance sheet?</li> <li>What are the characteristics of financial accounting?</li> <li>What are the different types of financial reporting?</li> <li>"The primary objective of accounting is to provide information to facil decisions". Briefly explain any four objectives of accounting.</li> <li>Classify into Capital Expenditure and Revenue Expenditure         <ol> <li>Machinery purchased</li> <li>Sale of land</li> </ol> </li> </ol> |                      |

6. Complete the series based on the hint given:

Hint: Intangible asset – goodwill

- a) Fictitious asset -\_\_\_\_
- b) Liquid asset -\_\_\_\_\_
- c) Current Asset \_ \_\_\_\_
- d) Fixed Asset \_\_\_\_\_
- 7. Enumerate four different forms of the accounting equation.
- 8. Identify the relevant principles and concepts associated with the following.
  - 1. The quality of manpower is not recorded in the books of accounts.
  - 2. Capital is a liability for the business.
  - 3. For every debit, there is an equal and corresponding credit.
  - 4. Contingent liabilities are shown as a footnote in the balance sheet.
  - 5. Anticipate no profit but provide for all possible losses.
- 9. Differentiate between Reserves and Provision.
- 10. Who are the users of Accounting Information?
- 11. Develop an accounting equation with respect to Ram Traders on 1st January 2022.
  - a) Started business with a capital of Rs. 1,50,000.
  - b) On 2nd January 2022, purchased machinery for Rs. 35,000.
  - c) On 18th January 2022, purchased goods from Raju on credit worth Rs. 85,000.
  - d) On 20th Feb 2022 paid Rs. 60,000 to Kashi
- 12. Cashbook is different from other journals. Explain any four features of a cashbook.
- 13. Difference between Trade Discount and Cash Discount.

#### III. Answer any FIVE questions. Explain in detail.

 $(5 \times 10 = 50)$ 

- Raju is working as an accountant in an organization and Aju is working as a book-keeper.
   Raju argued that her work is much wider than that of Aju. Do you agree? Why?
- 2. A building worth Rs. 30 lakhs is purchased for Rs. 15 lakhs and recorded the same in the books of account at Rs. 15 lakhs.
  - a) Name the accounting principle referred to in the above.
  - b) Explain that principle.
- 3. A company bought machinery at a cost of ₹ 8200 and spent ₹ 800 on erection charges. It is estimated that its working life is 4 years and the value of scrap is ₹ 1000. Calculate the amount of annual depreciation.

- 4. Taking into account the following adjustments, prepare the Trading and Profit and Loss account and the Balance Sheet for the year ended 31 st March, 2022.
  - a) Stock in hand on 31st March, 2022 was Rs. 26,800.
  - b) Machinery is to be depreciated at the rate of 10% and patent at the rate of 20%.
  - c) Salaries for the month of March, 2022 amounting to Rs. 1,500 were unpaid.
  - d) Insurance includes a premium of Rs. 170 on a policy expiring on 30th September, 2022.
  - e) A provision for bad and doubtful debts is to be credited to the extent of 5% on sundry debtors.
- 5. What are the different basis for inventory valuation?
- 6. Differentiate between Periodic Inventory system and perpetual inventory system.
- 7. In every organization, a large number of small payments of repetitive nature are there. To record these as a separate cash book is maintained is called petty cashbook.
  - a) Name the person who prepares this book.
  - b) What is imprest?

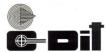

# (Under Government of Kerala) CEP EXAMINATION- FEBRUARY 2023 Subject: Internet and e-Commerce DCFM

Register No. Time: 3 Hours

Maximum Marks:100

| I.Fill in the blanks. Answer ALL questions.                               | $(10 \times 1 = 10)$  |
|---------------------------------------------------------------------------|-----------------------|
| 1. WWW stands for                                                         |                       |
| 2. A program that is used to view websites is called a                    |                       |
| 3. Servers are computers that provide resources to other computers com-   | nected to a           |
| 4. An interconnected network exclusively used within organizations such   | ı as banking,         |
| business firms, etc that uses web technologies for sharing data or info   | rmation internally is |
| called                                                                    |                       |
| 5. The business strategy that enables customers to buy and sellers to sel | l goods and services  |
| through the internet is known as                                          |                       |
| 6 is a system for ensuring the security of financial transact             | ions on the Internet. |
| 7. B2B stands for                                                         |                       |
| 8 software is used to remove virus.                                       |                       |
| 9. NTFS stands for                                                        |                       |
| 10. A collection of web pages on the internet is called                   |                       |
| II.Explain briefly. Answer any TEN questions.                             | $(10 \times 4 = 40)$  |
| 1. Write a short note on Internet.                                        |                       |
| 2. What do you mean by Protocol. List out various protocols used.         |                       |
| 3. Define Communication channels.                                         |                       |
| 4. Write a short on URL.                                                  |                       |
| 5. How to remove Malware?                                                 |                       |
| 6. What are the various applications of E-commerce?                       |                       |
| 7. Briefly explain about proxy server                                     |                       |
| 8. Briefly explain Electronic auctions.                                   |                       |
| 9. Differentiate between data Encryption and Decryption.                  |                       |
| 10. What do you mean by Digital envelops.                                 |                       |

- 11. Write a short note on cryptography.
- 12. Brief on Secure Electronic Transaction.
- 13. What is the need of computer security.

 $(5 \times 10 = 50)$ 

- 1. Describe various stages in detail about the working of web search engines
- 2. Explain in detail various types of E-commerce.
- 3. Explain in detail about different types of protocols.
- 4. What is computer Virus. Explain in detail about various types of Viruses. How we can protect our system from Viruses.
- 5. Explain the role of Information Technology in society.
- 6. Explain in detail about the concept of data security
- 7. Explain the following with its advantages.
  - a)Intranet b) Extranet

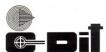

### (Under Government of Kerala) CEP EXAMINATION-JUNE 2022

### Subject: Internet and e-Commerce DCFM / DCFM with TallyPRO / DCFM with TallyACE

Register No. Time: 3 Hours
Maximum Marks:100

| I.Fi | ll in the blanks. Answer ALL questions. $(10 \times 1 = 10)$                            | 0)  |
|------|-----------------------------------------------------------------------------------------|-----|
| 1.   | is a network protocol on internet to provide bidirectional interactive                  |     |
|      | communication facility.                                                                 |     |
| 2.   | includes the digital publication of e-books and electronic articles and the             |     |
|      | development of digital libraries and catalogues.                                        |     |
| 3.   | An intranet portal is the gateway that unifies access to all enterprise information and |     |
|      | applications on intranet. True or False                                                 |     |
| 4.   | Antivirus software is used to prevent                                                   |     |
| 5.   | P2P in e-commerce is stands for                                                         |     |
| 6.   | EDI stands forelectronic data interchange.                                              |     |
| 7.   | SSL stands for                                                                          |     |
| 8.   | mechanism attempt to respond to attacks, minimize their impact and avoid                |     |
|      | collateral damage.                                                                      |     |
| 9.   | A function is any well-defined procedure or mathematical function which conve           | ert |
|      | a large data into a small datum.                                                        |     |
| 10.  | HTTP is a protocol used for communication. True or False                                |     |
| II.E | cplain briefly. Answer any TEN questions. $(10 \times 4 = 40)$                          | 0)  |
| 1.   | Briefly explain the importance of URL.                                                  |     |
| 2.   | Briefly explain about web browsers.                                                     |     |
| 3.   | Write a short note on computer virus.                                                   |     |
| 4.   | Briefly explain about cryptography.                                                     |     |
| 5.   | Write a short note on telnet.                                                           |     |
| 6.   | Briefly explain about mitigation.                                                       |     |
| 7    | Briefly explain about data encryption standards (DES)                                   |     |

- 8. Briefly explain the importance of WWW in terms of e-commerce.
- 9. Write a short note on EDI.
- 10. Write a short note on e-commerce principle.
- 11. What do you mean by sHTTP?. Write the advantage of sHTTP over HTTP.
- 12. Write a short note on digital signature.
- 13. What do you mean by biometric identification?

 $(5 \times 10 = 50)$ 

- 1. Explain the following
  - a) Web server b) Proxy server
- 2. What is intranet? Explain its characteristics, uses and benefit.
- 3. What do you mean by e-commerce? Explain its applications and characteristics.
- 4. What do you mean by secure electronic transaction? Explain its need and technology.
- 5. Explain in detail about the need of information security.
- 6. Explain the following
  - a) SSL b)B2B c)Unicode d)Firewall
- 7. Explain the following
  - a) Digital envelope b) e-publishing c) Worms

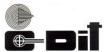

### (Under Government of Kerala) **CEP EXAMINATION-OCTOBER 2022 Subject: Internet and e-Commerce DCFM**

Register No. Time: 3 Hours

|                                                               | Maximum Marks: 100   |
|---------------------------------------------------------------|----------------------|
| I.Fill in the blanks. Answer ALL questions.                   | $(10 \times 1 = 10)$ |
| 1. URL stands for                                             |                      |
| 2. Expansion of HTTP is                                       |                      |
| 3. SHTTP stands for                                           |                      |
| 4. VPN stands for                                             |                      |
| 5 is an example for Browser.                                  |                      |
| 6 is a type of radio wave transmission system.                |                      |
| 7. Starting tag of html page is                               |                      |
| 8. LAN stand for                                              |                      |
| 9. Mouse is an example fordevice.                             |                      |
| 10 is a global system of interconnected computer networks.    |                      |
| II.Explain briefly. Answer any TEN questions.                 | $(10 \times 4 = 40)$ |
| 1. What is FTP?                                               |                      |
| 2. What is a Web Browser? Give two examples.                  |                      |
| 3. What is Firewall? What are the firewall techniques?        |                      |
| 4. What is EDI?                                               |                      |
| 5. What is Secure Electronic Transaction?                     |                      |
| 6. What are the various types of attacks on computer systems? |                      |
| 7. How web server engine works?                               |                      |
| 8. Write a short note on cryptography.                        |                      |
| 9. Define computer virus.                                     |                      |
| 10. What do you mean by electronic auction?                   |                      |

- 11. What is web crawling?
- 12. What is extranet?
- 13. What is a digital signature?

 $(5 \times 10 = 50)$ 

- 1. What is e-commerce? What are the basic types of ecommerce?
- 2. What is data security? Explain about data security technologies.
- 3. Distinguish between B2B and B2C.
- 4. Explain the different types of attacks to a computer system.
- 5. Explain in detail, any one e-learning architecture.
- 6. Explain the working of search engine in detail.
- 7. Explain the different Secure Transport Protocols.

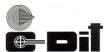

### (Under Government of Kerala) **CEP EXAMINATION - FEBRUARY 2023 Subject: PC Software** DCFM / DDTP / DIM / DOA / DFA

Register No. Time: 3 Hours

|                                                                 | Maximum Marks:100    |
|-----------------------------------------------------------------|----------------------|
| I.Fill in the blanks. Answer ALL questions.                     | $(10 \times 1 = 10)$ |
| 1. India's first Super computer was                             |                      |
| 2. MICR stands for                                              |                      |
| 3. The speed of the processors is denoted by                    |                      |
| 4. The basic storage unit of a Spread sheet file is called      |                      |
| 5 button is used for summing up values in a row or column.      |                      |
| 6 is a collection of slides that helps to create presentations. |                      |
| 7. Opera is an example of a                                     |                      |
| 8. WordPad files are saved with the extension.                  |                      |
| 9. 1 Kilobyte = Bytes.                                          |                      |
| 10. A worksheet contains rows and columns.                      |                      |
| II.Explain briefly. Answer any TEN questions.                   | $(10 \times 4 = 40)$ |
| 1. Briefly explain about Barcode Reader.                        |                      |
| 2. Define Operating System.                                     |                      |
| 3. How to move or cut a file or folder?                         |                      |
| 4. What are the different Desktop icons?                        |                      |
| 5. Write a short note on Hyperlink.                             |                      |
| 6. Define Macros. How to create a Macro?                        |                      |
| 7. What are the basic components of Excel Screen?               |                      |
| 8. Distinguish Relative referencing and Absolute referencing.   |                      |
| 9. Briefly explain about Pivoted Tables.                        |                      |
| 10. Define Templates.                                           |                      |
| 11. What are the different Computer Networks?                   |                      |
| 12. How to insert Page Number in a word file?                   |                      |
| 13. Write a short note on UPS.                                  |                      |

 $(5 \times 10 = 50)$ 

- 1. What are the different applications of Computers?
- 2. Describe about Computer Memory.
- 3. Explain about different types of Operating System.
- 4. What are the basic components of PowerPoint window?
- 5. Describe about Excel Functions.
- 6. Explain about different application software.
- 7. Explain about different generations of computer.

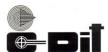

### (Under Government of Kerala) CEP EXAMINATION-JUNE 2022

**Subject: PC Software** 

### DCFM / DCFM with TallyPRO / DCFM with TallyACE / DDTP / DIM / DOA / DFA

| Register No. | Time: 3 Hours     |  |
|--------------|-------------------|--|
|              | Maximum Marks:100 |  |

| I.Fi  | ll in the blanks. Answer ALL questions.                                         | $(10 \times 1 = 10)$ |
|-------|---------------------------------------------------------------------------------|----------------------|
| 1.    | were used in fourth generation computers.                                       |                      |
| 2.    | OMR stands for                                                                  |                      |
| 3.    | 1 Giga Byte = Mega Byte.                                                        |                      |
| 4.    | Word files are saved with extension.                                            |                      |
| 5.    | The individual spread sheet file in excel is called                             |                      |
| 6.    | Software required to access internet is known as                                |                      |
| 7.    | India's first Super computer was                                                |                      |
| 8.    | A set or collection of software programs that controls overall operation of a c | omputer system       |
|       | is called                                                                       |                      |
| 9.    | is the shortcut key for change font.                                            |                      |
| 10.   | is referred to as the brain of computer.                                        |                      |
| II.Ex | plain briefly. Answer any TEN questions.                                        | $(10 \times 4 = 40)$ |
| 1.    | . Differentiate RAM and ROM.                                                    |                      |
| 2.    | . How to create a new folder in Windows?                                        |                      |
| 3.    | . Briefly explain about Font Group Tab.                                         |                      |
| 4.    | . What are the different application areas of Spread Sheets?                    |                      |
| 5.    | . What are the different types of Cell References in a formula?                 |                      |
| 6.    | . How to insert and delete clip arts in PowerPoint?                             |                      |
| 7.    | . What are the different types of Computer Networks?                            |                      |
| 8.    | . How to insert Header and Footer in a Word File?                               |                      |
| 9.    | . What are the different Desktop icons in Windows?                              |                      |
| 10    | List out different types of Printers.                                           |                      |

- 11. How to insert Margins in a Word File?
- 12. What are the different types of Scanners?
- 13. Distinguish Mainframe and Super Computers.

 $(5 \times 10 = 50)$ 

- 1. Explain about the System Unit and how it works.
- 2. Briefly explain about different types of Operating System.
- 3. Describe about different Application Software.
- 4. Define Spread Sheet. What are the basic components of Excel Screen?
- 5. What are the different applications of Computer?
- 6. How to create a PowerPoint presentation?
- 7. Explain about classification of Functions in Excel.

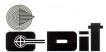

### (Under Government of Kerala) **CEP EXAMINATION-OCTOBER 2022 Subject: PC Software** DCFM / DDTP / DIM / DOA / DFA

Register No. Time: 3 Hours

|       |                                                               | Maximum Marks: 100   |
|-------|---------------------------------------------------------------|----------------------|
| I.Fil | ll in the blanks. Answer ALL questions.                       | $(10 \times 1 = 10)$ |
| 1.    | is the most important quality of a computer.                  |                      |
| 2.    | First generation computer uses                                |                      |
| 3.    | Data coded in the form of small lines are known as            |                      |
| 4.    | is the most fundamental of all system software.               |                      |
| 5.    | l Mega Byte = kilo byte.                                      |                      |
| 6.    | Word files are saved extension.                               |                      |
| 7.    | Safari is an example of a                                     |                      |
| 8.    | is the short cut key for format painter option.               |                      |
| 9.    | UPS stands for                                                |                      |
| 10.   | is known as the mind of the computer.                         |                      |
| II.Ex | plain briefly. Answer any TEN questions.                      | $(10 \times 4 = 40)$ |
| 1.    | Define LCD.                                                   |                      |
| 2.    | Distinguish RAM and ROM.                                      |                      |
| 3.    | How to create a new folder?                                   |                      |
| 4.    | How to insert page number in a file?                          |                      |
| 5.    | Define Water Mark.                                            |                      |
| 6.    | Briefly explain about Spread sheet.                           |                      |
| 7.    | Define Pivot Table.                                           |                      |
| 8.    | What are the different view modes for viewing a presentation? |                      |
| 9.    | Define a Network and a browser.                               |                      |
| 10.   | How to copy files to CD?                                      |                      |
| 11.   | Define an Operating System.                                   |                      |
| 12.   | Briefly explain about Cell References.                        |                      |
| 1.3   | Distinguish Status har and Scroll har in PowerPoint           |                      |

 $(5 \times 10 = 50)$ 

- 1. What are the different types of Operating System?
- 2. What are the basic components of an Excel Screen?
- 3. Explain about different Masters created by PowerPoint.
- 4. Explain about different Application software.
- 5. What are the different I/O devices?
- 6. Explain about Mail Merging using MS Word.
- 7. Explain about different generations of Computers.